# **Video Effects To MP4 Convert Crack Activation Key Free [Latest]**

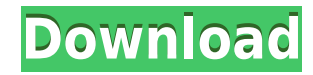

#### **Video Effects To MP4 Convert Crack + Activation Code Free**

\* Merges your video files into one. \* You can change the format of the outputted file. \* Advanced features to control the speed of your video. \* Advanced video effects to enhance your video quality.  $*$  Simple and intuitive user interface.  $\Box$  Video Effects to MP4 Convert Video Effects to MP4 Convert is an easy to use application that was designed in order to help you process video files and turn them into MPEG-4 movie clips. The program will enable you to add a variety of effects like blur, fade, film aging or extra brightness. Video Effects to MP4 Convert Description: \* Merges your video files into one. \* You can change the format of the outputted file. \* Advanced features to control the speed of your video. \* Advanced video effects to enhance your video quality.  $*$  Simple and intuitive user interface.  $\Box$  Video Effects to MP4 Convert Video Effects to MP4 Convert is an easy to use application that was designed in order to help you process video files and turn them into MPEG-4 movie clips. The program will enable you to add a variety of effects like blur, fade, film aging or extra brightness. Video Effects to MP4 Convert Description: \* Merges your video files into one. \* You can change the format of the outputted file. \* Advanced features to control the speed of your video. \* Advanced video effects to enhance your video quality.  $*$  Simple and intuitive user interface.  $\Box$  Video Effects to MP4 Convert Video Effects to MP4 Convert is an easy to use application that was designed in order to help you process video files and turn them into MPEG-4 movie clips. The program will enable you to add a variety of effects like blur, fade, film aging or extra brightness. Video Effects to MP4 Convert Description: \* Merges your video files into one. \* You can change the format of the outputted file. \* Advanced features to control the speed of your video. \* Advanced video effects to enhance your video quality.  $*$  Simple and intuitive user interface.  $\Box$  Video Effects to MP4 Convert Video Effects to MP4 Convert is an easy to use application that was designed in order to help you process video files and turn them into MPEG-4 movie clips. The program will enable you to add a variety of effects like blur, fade, film aging or extra brightness. Video

#### **Video Effects To MP4 Convert Crack + Product Key Full Free**

This software is a powerful software that can help you enhance and edit your videos on the Windows platform. With KEYMACRO you can add effects to your videos and convert them into MPEG-4, AVI, WMV, MOV, MP4, or 3GP formats. If you've just started using the editing program you might want to know how to change the settings. To make it easier, you can open the KeyMacro Start Page by clicking on the program icon. The Start Page allows you to set up all of your program preferences and to see the various video effects that are available. Simply click the button to add the effect to your video. The program will add the effect to the video file as it is playing and will allow you to turn on or off the effect. If you click on the folder icon you can see the effects that are in the application. You can add new effects by clicking on the New button. You can also use the program to convert files into other formats. If you open a file and then click the button to change the format, you will be able to select the format that you would like the file to be converted into. A simple press of the mouse on the selected format button will begin the conversion process. You can use this function to convert the video into a specific format or you can use the conversion settings to create a specific format. To help you get started, here is a list of the most common formats that the program can convert into. This list is simply an example and it will only give you a general idea of what the program can do for you. MPEG-4 AVI WMV 3GP MP3 MOV MP4 MPEG-2 WAV Magix Video Magic Platinum 20.1.0.0 Final Review - Video... Magix Video Magic Platinum 20.1.0.0 Final Review | iPhone, iPad, Android & Windows Magix Video Magic Platinum is an easy to use and user-friendly software that helps you convert videos to iPad, iPhone, Android and Windows devices in just a few easy steps. The program can take up to 4 videos and create 4 separate videos, each in a different format. You can add multiple effects, transitions and titles to each video. The output files can be exported to multiple devices such as Apple iPhone/iPod, Apple iPad, Apple iPod, and Android devices. With Magix Video Magic Platinum you can also convert 2edc1e01e8

## **Video Effects To MP4 Convert**

Keymacro can be used to record and convert quick keyboard presses into a recorded macro. These commands can then be easily triggered by clicking a specific button on the keyboard. Keymacro also has the ability to record typing, mouse and joystick actions which can be copied into a macro. Keymacro can record and convert quick keyboard presses into a recorded macro. These commands can then be easily triggered by clicking a specific button on the keyboard. Keymacro also has the ability to record typing, mouse and joystick actions which can be copied into a macro. Keymacro supports: Record typing and mouse and joystick actions. Automatically writes the macro to the clipboard. Support for all keyboards including Spanish, French, German, Italian, Japanese, and Chinese. Keymacro is a highly configurable software. You can customise any setting. Keymacro supports USB keyboards and mice. Keymacro allows you to easily record and export macros. And much more. Macro Presets: - Macro: type a word into the program's edit box. - Paste: Paste the value of the clipboard into the edit box. - Macro type: type a word into the edit box. - Paste: Paste the value of the clipboard into the edit box. - Keystroke: Press the keyboard button. - Mouse Click: Click with the mouse. - Mouse Button: Press the mouse button. - Button Down: Press the button down. - Button Up: Press the button up. - Mouse Wheel Click: Click with the mouse wheel. - Mouse Wheel Down: Click with the mouse wheel. - Mouse Wheel Up: Click with the mouse wheel. - Joystick Control: Control the joystick. - Joystick X/Y: Move the joystick. - Joystick X/Y Up: Push the joystick up. - Joystick X/Y Down: Push the joystick down. - Arrow Up: Move the joystick left. - Arrow Down: Move the joystick right. - Arrow Left: Move the joystick left. - Arrow Right: Move the joystick right. - Arrow Up/Down: Move the joystick left/right. - Arrow Up/Down X/Y: Move the joystick left/right. - Button Down/Up: Press the button down/up. - Button Left: Move the joystick left. - Button Right: Move the joystick right. - Button Down

<https://joyme.io/quistypktritpu> [https://new.c.mi.com/my/post/635335/Godswar\\_Auto\\_Race\\_BEST](https://new.c.mi.com/my/post/635335/Godswar_Auto_Race_BEST) [https://techplanet.today/post/diablo-iii-v1029991-client-server-emulatorrevolt-team-mooege-pc-e](https://techplanet.today/post/diablo-iii-v1029991-client-server-emulatorrevolt-team-mooege-pc-eng-2012-18) [ng-2012-18](https://techplanet.today/post/diablo-iii-v1029991-client-server-emulatorrevolt-team-mooege-pc-eng-2012-18) https://new.c.mi.com/my/post/638466/Download HOT Sxstraceexe Windows 7 Side By Sid

<https://techplanet.today/post/crack-cobian-backup-11-0-0-521-gravity-beta-10-1-1-816-upd> [https://new.c.mi.com/my/post/635320/Intermediate\\_Microeconomics\\_Varian\\_Workout\\_Solutio](https://new.c.mi.com/my/post/635320/Intermediate_Microeconomics_Varian_Workout_Solutio) <https://tealfeed.com/herve-ryssen-la-mafia-juive-septembre-wdghu> <https://techplanet.today/post/autocad-2007-full-link-keygen-x32epub> <https://tealfeed.com/accounting-text-cases-13th-edition-pdf-zklgb> <https://techplanet.today/post/microsoft-office-2013-torrent-language-pack-28-high-quality> <https://techplanet.today/post/windows-7-32-bits-edition-integrale-fr-iso-t411-torrent-411-2021> [https://new.c.mi.com/my/post/638461/Drishyam\\_Full\\_Movie\\_Download\\_In\\_Hindi\\_Hd\\_LINK](https://new.c.mi.com/my/post/638461/Drishyam_Full_Movie_Download_In_Hindi_Hd_LINK)

# **What's New in the Video Effects To MP4 Convert?**

Video Effects to MP4 Convert is an easy to use application that was designed in order to help you process video files and turn them into MPEG-4 movie clips. The program will enable you to add a variety of effects like blur, fade, film aging or extra brightness. You can also add still frames, play music, process a video clip or resize the image. Video Effects to MP4 Convert has all the features you need to convert any video clip into a still image. The program is a simple to use application, you can process video clips without any programming knowledge or experience. All you need to do is select the video and audio tracks, then click on the Convert button, and the conversion process will start immediately. Video Effects to MP4 Convert is perfect for those users who want to process their own digital video movies, or for those users who want to create professional-looking videos. Video Effects to MP4 Convert supports the conversion of any video format like AVI, MPEG, MP4, MPG, VOB, 3GP, WMV, MP4, MOV, WMV, MPEG, VOB, or FLV. The program will also support the conversion of Windows Media Video or WMA video formats. Video Effects to MP4 Convert is compatible with all common video players like RealPlayer, QuickTime Player, Windows Media Player, Windows Media Center, and others. There is also a built-in video encoder called VideoEncoder, which you can use to encode your video clips into MPEG-4 files. Video Effects to MP4 Convert Free is a powerful application that will enable you to convert your videos from AVI, MPG, 3GP, MP4, MPEG, WMV, and other formats into MP4

files. Video Effects to MP4 Convert can be easily used to easily process video clips, and it also allows you to add several effects to the video. With Video Effects to MP4 Convert you can create videos in various formats like Windows Media Video, WMA, 3GP, MPEG, MP4, MOV, WMV, MPG, or FLV, as well as AVI, MPEG, MP4, VOB, 3GP, MOV, WMV, or MP4. This free video converter will enable you to extract video tracks from most popular video players including QuickTime Player, Windows Media Player, Windows Media Center, RealPlayer, and others. Video Effects to MP4 Convert is a simple to use program, you can easily process video clips without any programming knowledge or experience. You can convert video into more than one video format with only one click. Video Effects to MP4 Convert is compatible with all common video players like RealPlayer, QuickTime Player, Windows Media Player, Windows Media Center, and others. You can also choose the video as a single

## **System Requirements:**

Additional Note: Note: 32-bit Visual Studio is not supported. Developer's Guide: For more information on how to use the MFC APIs, please refer to our Developer's Guide.I am writing to you today about a monumental (or maybe not so monumental) decision that the FCC has made. The FCC has granted a waiver to Google to essentially classify the wireless networks they control as their "own private network." This means that Google will no longer be subject to the Open Internet rules under the 2014 Open Internet Order. This

#### Related links:

<http://socialmedyam.com/?p=1392> <https://relish-bakery.com/2022/12/12/blm-shipping-free-latest-2022/> <https://weycup.org/wp-content/uploads/2022/12/ColorPop-pro.pdf> <https://mystery-home-shop.com/wp-content/uploads/2022/12/niatag.pdf> [https://paddlealberta.org/wp-content/uploads/2022/12/Tail4Windows-Crack-Free-Registration-C](https://paddlealberta.org/wp-content/uploads/2022/12/Tail4Windows-Crack-Free-Registration-Code-Download-2022-New.pdf) [ode-Download-2022-New.pdf](https://paddlealberta.org/wp-content/uploads/2022/12/Tail4Windows-Crack-Free-Registration-Code-Download-2022-New.pdf) <https://bachelorsthatcook.com/wp-content/uploads/2022/12/Zulu-DJ-Mixing-Software-.pdf> <http://3net.rs/wp-content/uploads/2022/12/gitwar.pdf> [http://rootwordsmusic.com/2022/12/12/portable-csv2qbo-convert-crack-with-key-free-mac-win-u](http://rootwordsmusic.com/2022/12/12/portable-csv2qbo-convert-crack-with-key-free-mac-win-updated/) [pdated/](http://rootwordsmusic.com/2022/12/12/portable-csv2qbo-convert-crack-with-key-free-mac-win-updated/) <https://nocmuzeja.hr/wp-content/uploads/2022/12/darreli.pdf> [https://www.legittimazione.it/wp-content/uploads/2022/12/List-Computer-Hardware-Information](https://www.legittimazione.it/wp-content/uploads/2022/12/List-Computer-Hardware-Information-Software.pdf)

[-Software.pdf](https://www.legittimazione.it/wp-content/uploads/2022/12/List-Computer-Hardware-Information-Software.pdf)